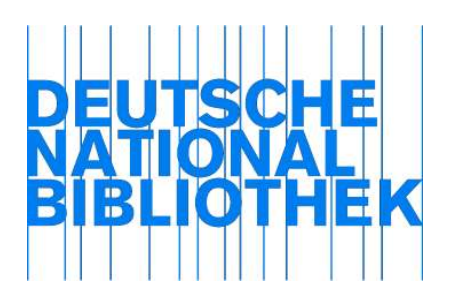

Validationsprüfungen - Vorgaben GND-Normdaten und Sonstige Normdateien (außer Bibliotheksadressen)

Stand: 07.02.2013

## Inhalt

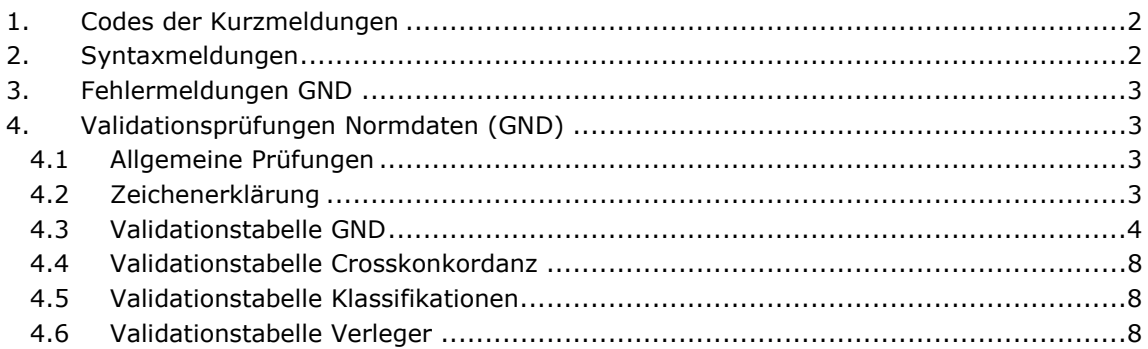

#### 1. Codes der Kurzmeldungen

- I Unzulässiger Feldinhalt
- L Feldinhalt ist zu lang
- O unzulässig
- U Unbekannte /Unzulässige Feldbezeichnung
- V verpflichtend
- W Wiederholbarkeitsfaktor

#### 2. Syntaxmeldungen

- 1 . Verpflichtendes Unterfeld %20\$ in %1N# fehlt" . . . %1# V"
- 2 "%1N#: Unbekanntes Feld" "%1# U
- 3  $\frac{1}{2}$  Feldbezeichnung %1N# zu kurz"  $\frac{1}{2}$ %1# U"
- 4 "%1N#:Blank zwischen Feldbezeichnung und Inhalt fehlt" "%1# I
- 
- 6 *"*Fehlerhafte Unterfeldstruktur in Feld %1N#: ,%2s \*\* ,%1# I \*\*<br>7 . Syntaxfehler in %1N#: Text erscheint auf Position %2n \*\* ..%1# I \*\* 7 . Syntaxfehler in %1N#: Text erscheint auf Position %2n"
- 8 ... Unterfeld  $$\$ 2s verpflichtend in %1N# hinter  $.$  %3s"  $.$  %1# I"
- 9 ..., Interpunktionq ,%2s' verpflichtend in %1N# hinter ,%3s" ...,%1# I
- 10 "Unterfeld  $$\%2s$  verpflichtend in  $\%1N#$  vor  $,\%3s$ "  $\#N$ "
- 11 "korrektes Unterfeld (z.B. ,%2s') fehlt in %1N# vor ,%3s" " "%1# I"
- 100 "Feld %1N# darf nicht benutzt werden"  $\frac{m}{2}$ %1# O"
- 101 "Feld %1N# darf nicht hinzugefuegt werden" "%1# O"

### 3. Fehlermeldungen GND

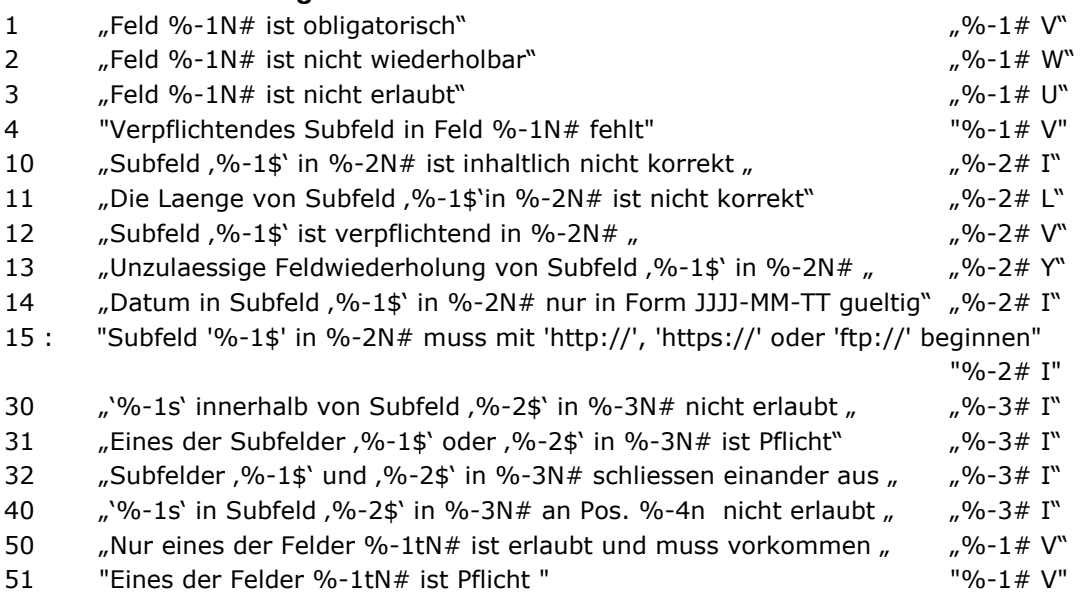

### 4. Validationsprüfungen Normdaten (GND)

#### 4.1 Allgemeine Prüfungen

- In Satzart Tb, Tf, Tg, Tn, Tp, Ts und Tu sind nur die Felder und Unterfelder des GND-Formats zulässig.
- Zwischen Kategoriebezeichnung und Feldinhalt muss genau ein Blank stehen.
- Die Verwendung von "\$" als Feldinhalt ist nicht zulässig, Ausnahmen sind bei einzelnen Feldern vermerkt.
- Vor und nach einem Unterfeld ist kein Blank erlaubt.
- Weitere zugelassene Felder (m): "001E", "001U", "001X", "042@", "046Z"

### 4.2 Zeichenerklärung

- A Abhängigkeit zu anderen Feldern
- B Besetzungsform (m = maschinell besetzt)
- I Prüfungen des Feldinhaltes
- P Pflichtfeld
- W Wiederholbarkeitsfaktor
- ¬ Blank

% es erfolgt keine Umsetzung PICA → MARC 21

## 4.3 Validationstabelle GND

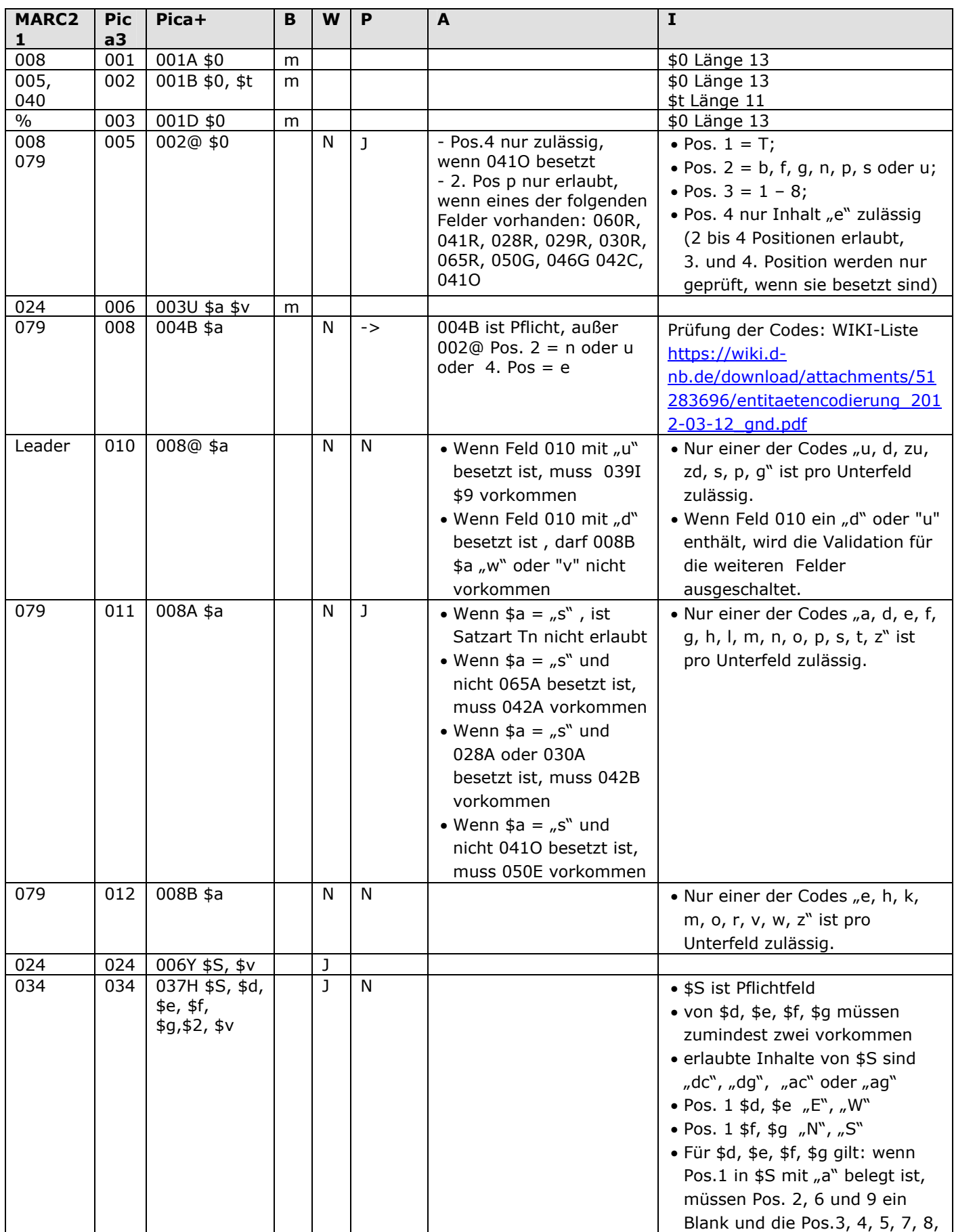

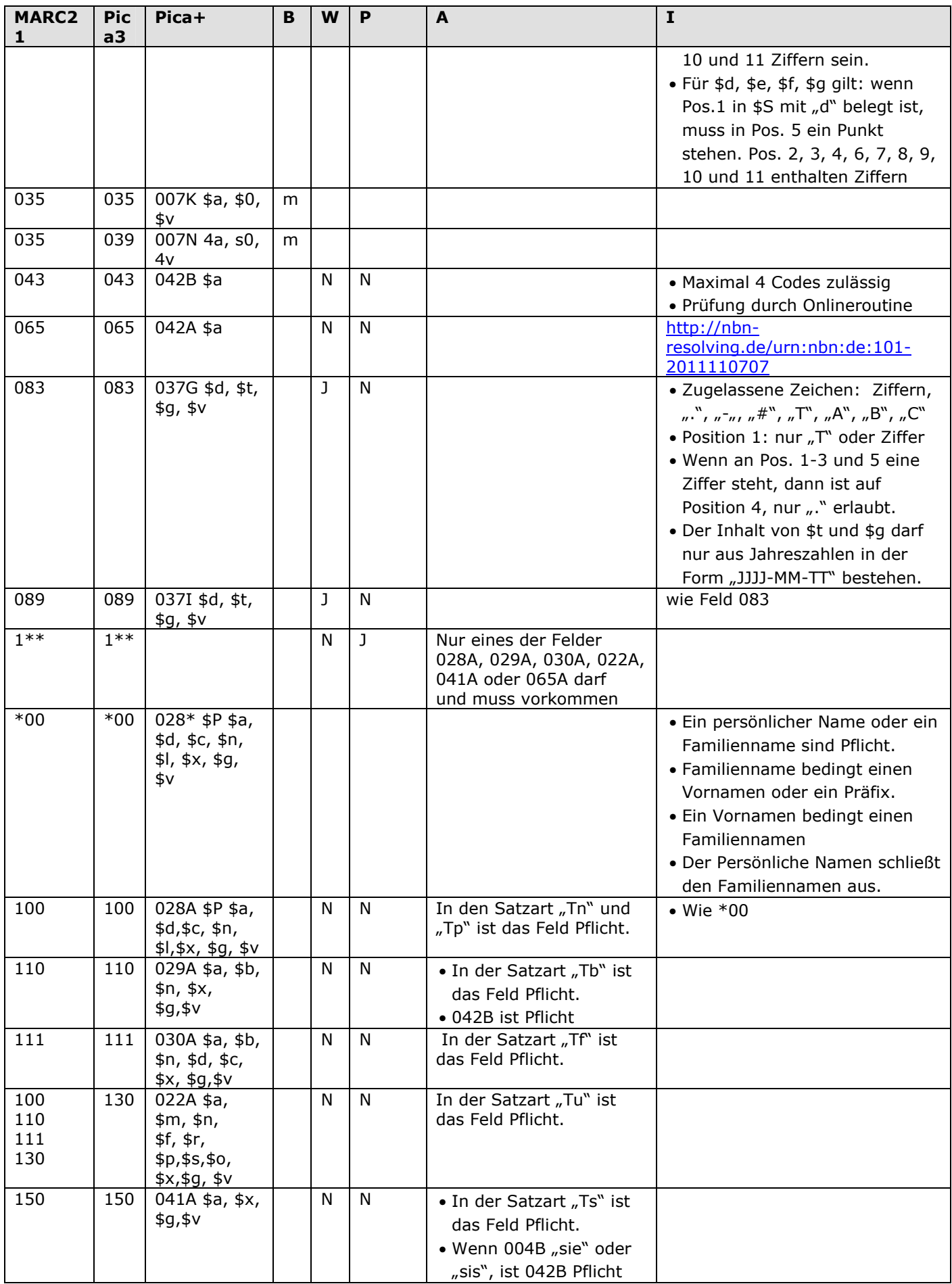

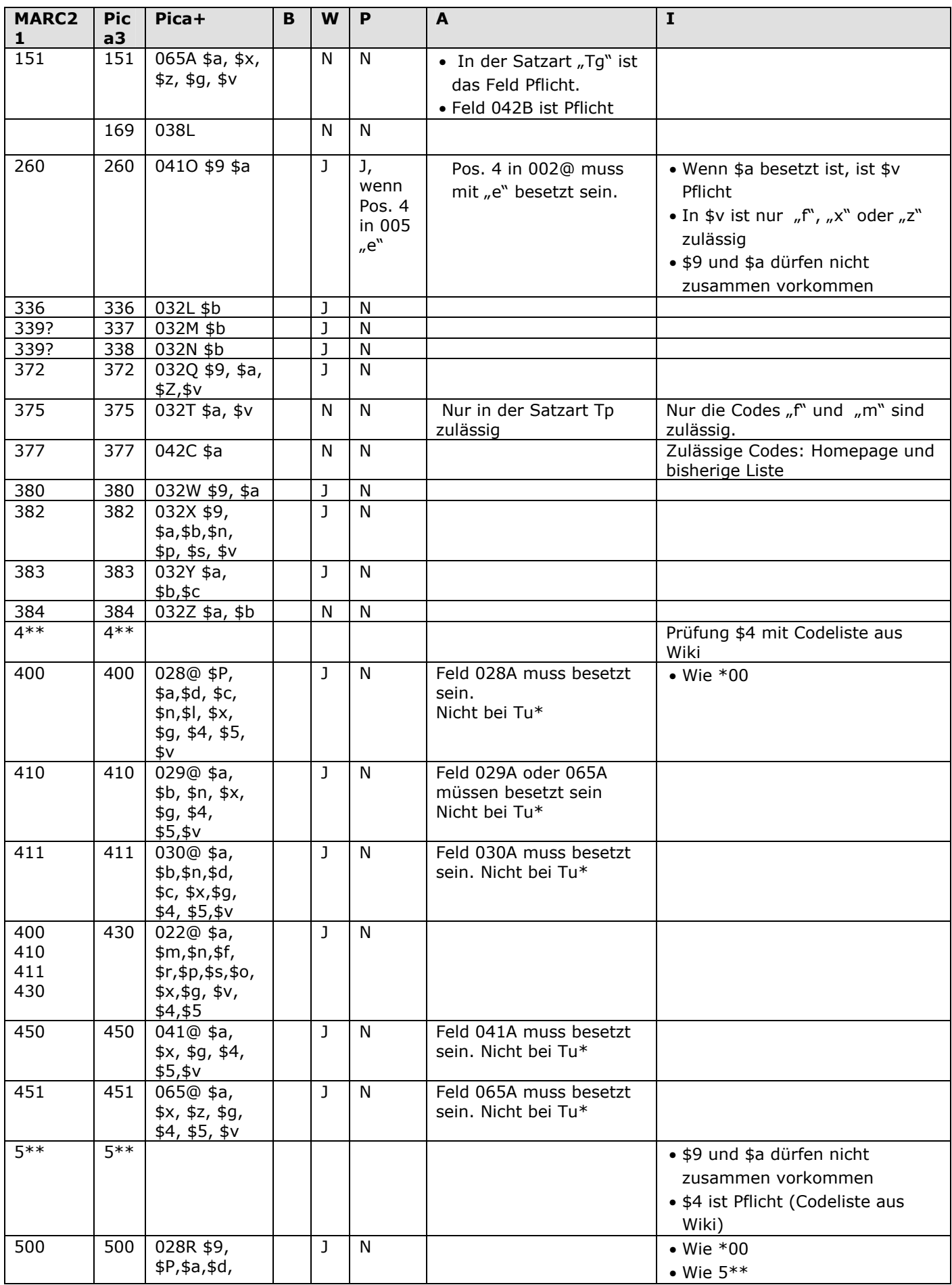

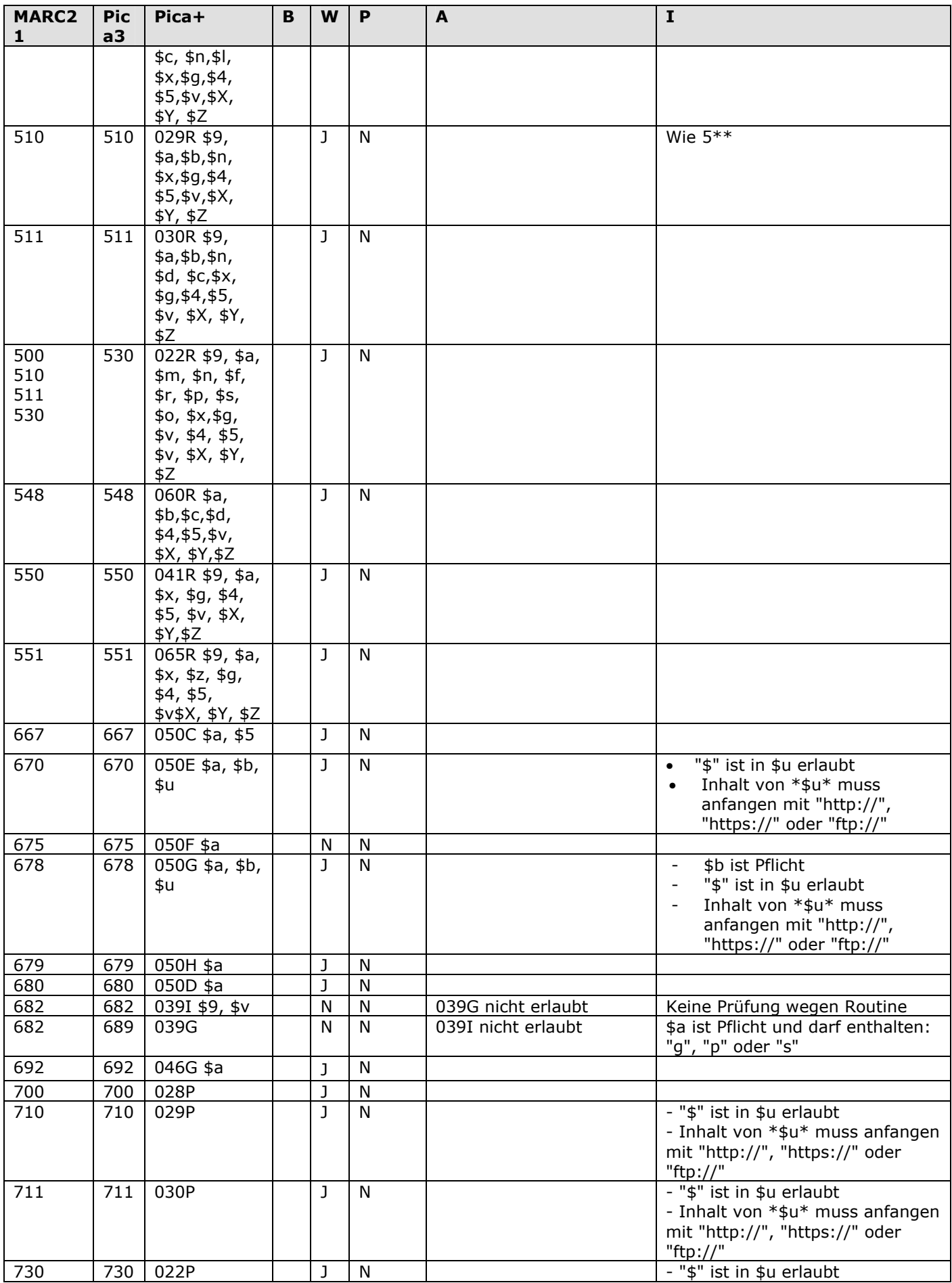

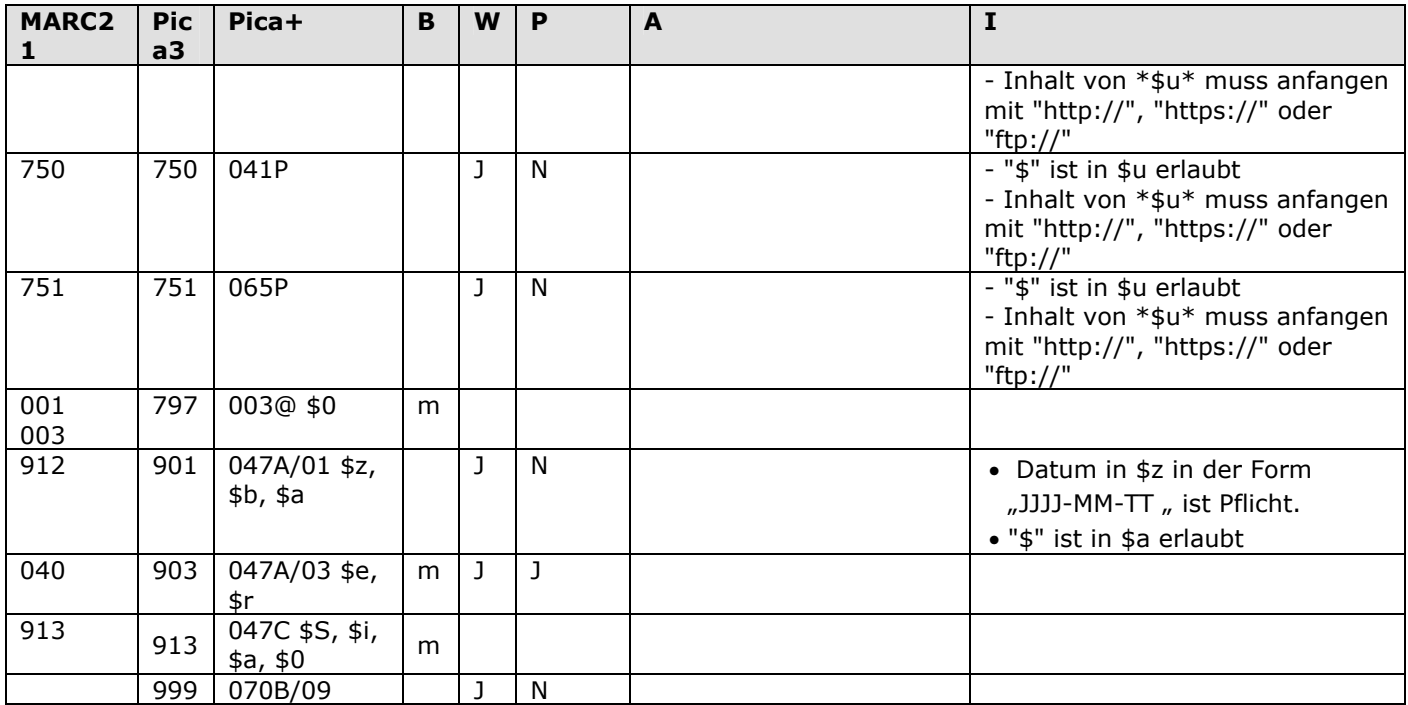

## 4.4Validationstabelle Crosskonkordanz

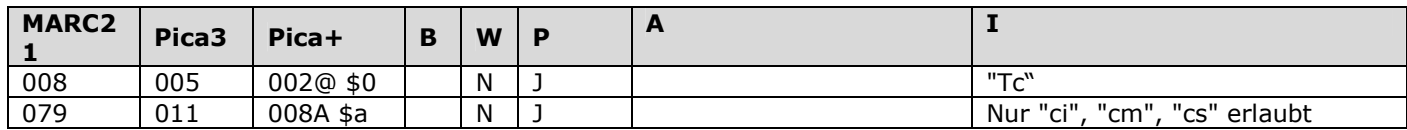

## 4.5Validationstabelle Klassifikationen

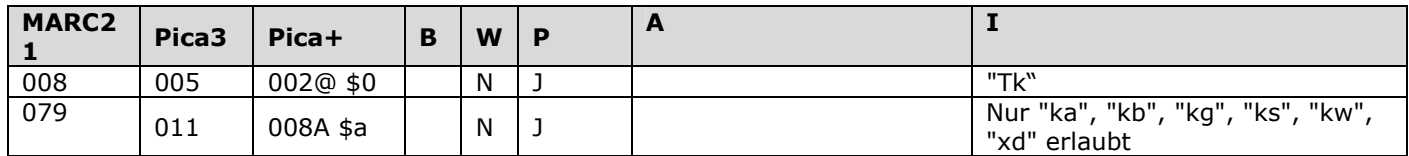

# 4.6Validationstabelle Verleger

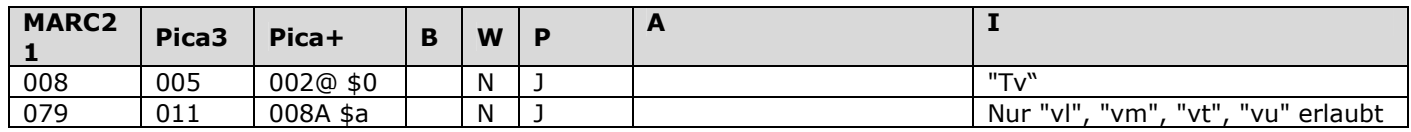